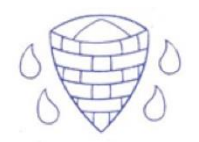

## **Creating Media** – Vector Drawing **Year 5 Knowledge Organiser**

## **Know how to:**

- Identify that drawing tools can be used to produce different outcomes.
- Create a vector drawing by combining shapes, to use tools to achieve a desired effect and to recognise that vector drawings consist of layers.
- Group objects to make them easier to work with.
- Evaluate vector drawings.

## **Key questions:**

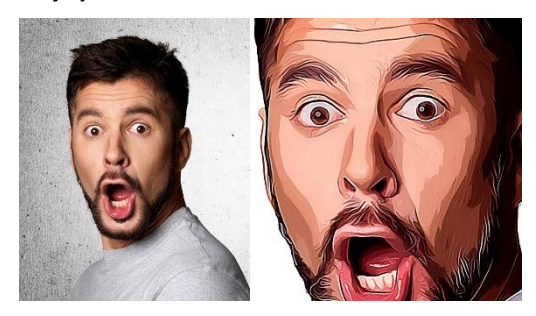

What are layers within vector drawing software?

How and why do I group objects?

What is a vector drawing?

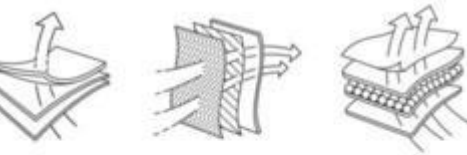

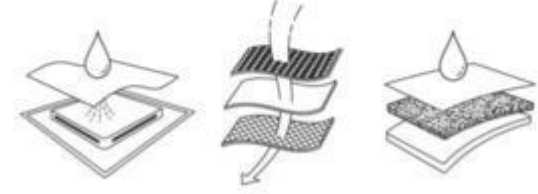

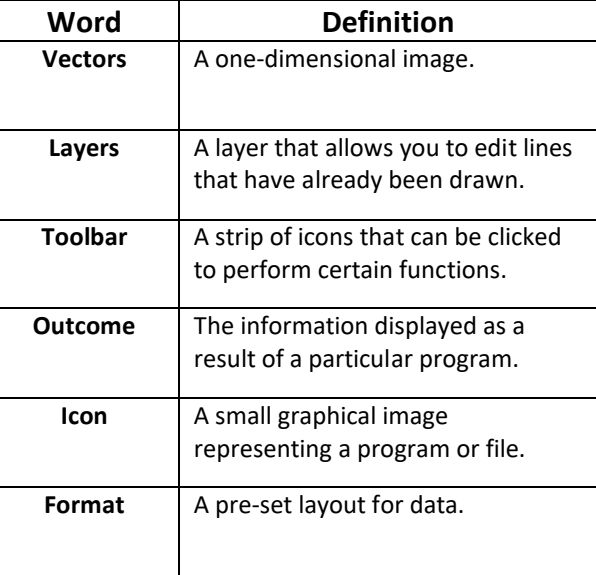

**Key Vocabulary** 

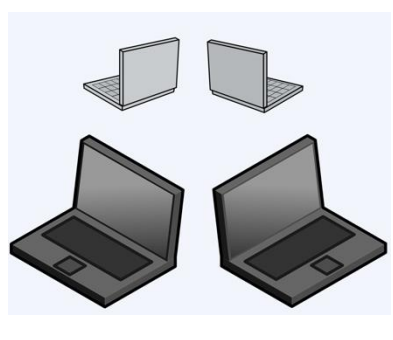